Enteros: suma y resta. [1](#page-0-0)

Resolver sin calculadora

Hacer un clic dentro del cuadro que corresponde al resultado de las operaciones siguientes. Para iniciar, haga un clic en Inicio de la evaluación.

## Inicio de la evaluación

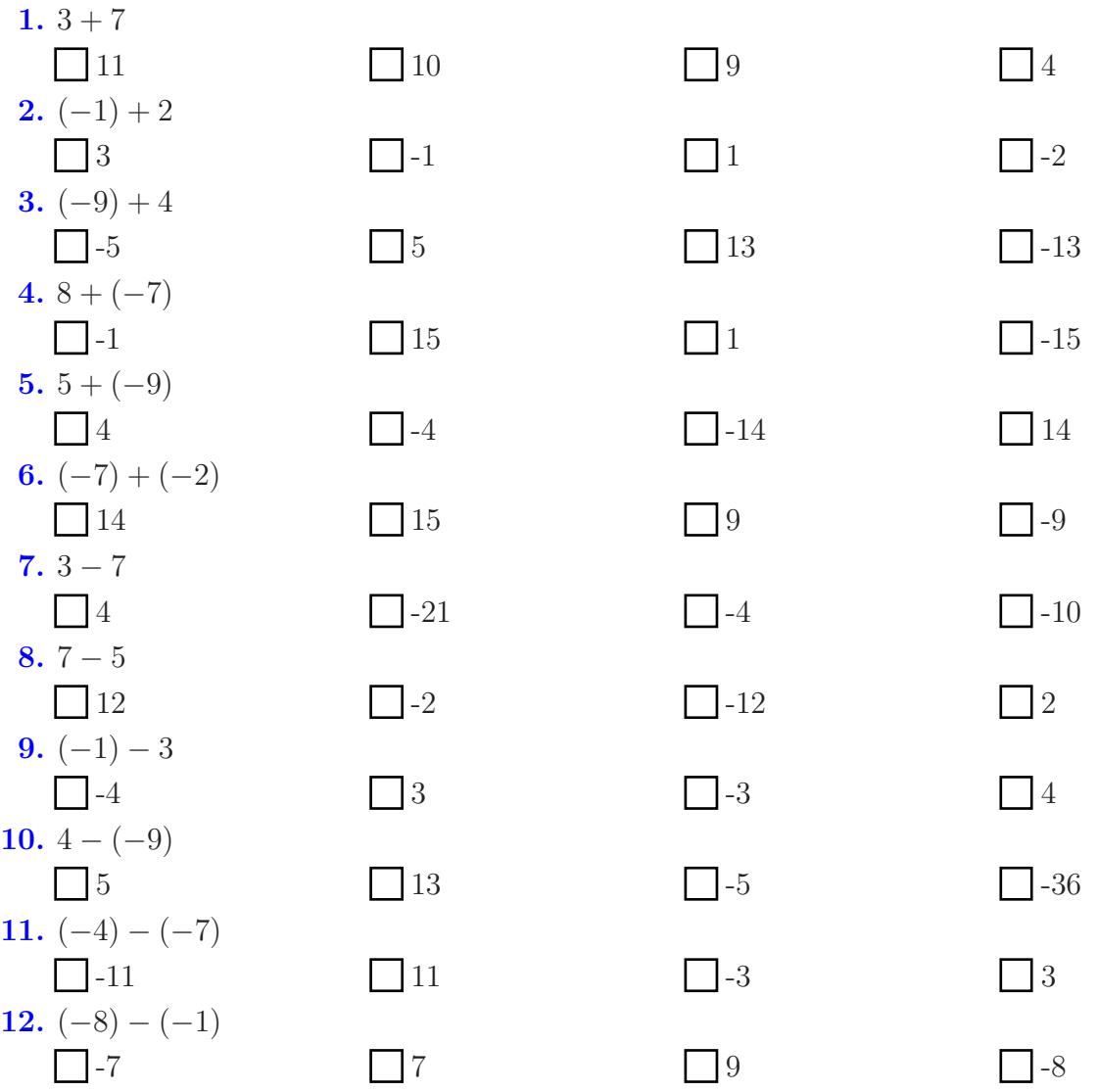

Para finalizar haga un clic en Fin de la evaluación. Aparece el total de aciertos.

Para ver los resultados correctos, haga un clic en el botón Correctas (Este botón cambia a el título Mis respuestas!).

Fin de la evaluación

Puntos: **Correctas Correctas** 

Ver desarrollo de la evaluación

<span id="page-0-0"></span> $1$  canek.azc.uam.mx:  $6/$   $9/$   $2004$